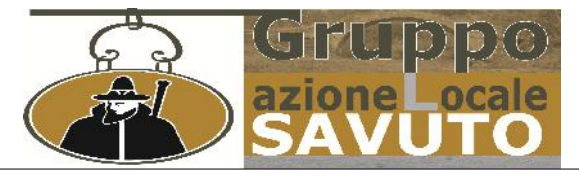

www.galsavuto.it gal.savuto@libero.it

# Circolare Informativa

#### **Sportello Informativo– Asse 3 Misura 331 Azione 2 –***Formazione e Informazione*

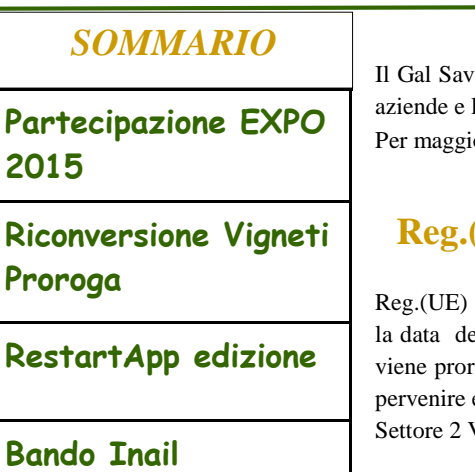

### **EXPO 2015**

**Partecipazione EXPO** exercice de associazioni dei comprehsorio a comunicare events Il Gal Savuto, nell'ambito delle attività di preparazione alla partecipazione ad EXPO 2015, invita le aziende e le associazioni del comprensorio a comunicare eventuali idee o progetti.

#### **Reg.(UE) n 1308/2013- riconversione e ristrutturazione dei vigneti -**

**RestartApp edizione** in the prorogata, per l'anno 2015, al 23 marzo 2015. Le domande con la documentazione dovranno Reg.(UE) n 1308/2013- misura della riconversione e ristrutturazione dei vigneti– è stata modificata la data del termine di presentazione delle domande 2015 ,inizialmente fissata al 27 febbraio 2015, pervenire entro le 12 del **23 marzo 2015** agli uffici della Regione Calabria Dipartimento Agricoltura Settore 2 Via molè 88100 Catanzaro.

## **ReStartApp– EDIZIONE 2015**

Riparte l'iniziativa promossa dalla fondazione Edoardo Garrone, finalizzata alla promozione e al rilancio dell'inpresa appeninica. Due campus residenziali **gratuiti i**n contemporanea – a Grondona (AL) e a Portico di Romagna (FC) dal **29 giugno al 19 settembre 2015**, con una pausa nel mese di agosto, per formare 30 giovani aspiranti imprenditori che vogliano creare un'attività nei settori dell'agricoltura, dell'allevamento, dell'agroalimentare, del turismo e della cultura sull'Appennino. REQUISITI

- Avere meno di 35 anni
- Avere un'idea di impresa o un'impresa (costituita da meno di 12 mesi) in ambito agricolo, agroalimentare e dell'allevamento
- Turistico e culturale
- Avere un'idea che valorizzi l'appennino

Una formazione totalmente gratuita e di alta qualità, grazie a un team qualificato di docenti, esperti e professionisti e una rete di partner di elevato profilo istituzional

Per iscriversi c'è tempo fino al10 aprile 2015.

Maggiori informazioni per partecipare al bando sono disponibili sul sito **http://www.restartapp.it/**

#### **BANDO ISI 2014 INCENTIVI ALLE IMPRESE PER LA REALIZZAZIONE DI INTERVENTI IN MATERIA DI SALUTE E SICUREZZA SUL LAVORO**

#### **PROGETTI AMMISSIBILI A CONTRIBUTO**:

1)progetti di investimento;

2)progetti per l'adozione di modelli organizzativi e di responsabilità sociale.

- **1. Importo finanziabile**
- L'importo totale del progetto è costituito da:

A. tutte le spese direttamente necessarie all'intervento, nonché quelle accessorie o strumentali funzionali alla sua realizzazione e indispensabili per la sua completezza;

B. le spese tecniche

L'importo totale del progetto, dato dalla somma delle spese A e B, è finanziabile nella misura del **65%, sempreché contenuto nel contributo massimo erogabile di 130.000 euro**.Il contributo minimo ammissibile è pari a €5.000

**La compilazione della domanda deve essere necessariamente fatta on line, sul sito www.inail.it, a partire dalla data del 3 marzo 2015 fino al 7 Maggio 2015.** .

Le imprese potranno inviare attraverso lo sportello informatico la domanda di ammissione al contributo, utilizzando il codice identificativo attribuito alla propria domanda e ottenuto mediante la procedura di download. Il codice identificativo, dopo l'invio telematico della relativa domanda, sarà annullato dallo sportello informatico e pertanto non sarà più utilizzabile. Lo sportello informatico collocherà le domande in ordine cronologico di arrivo sulla base dell'orario registrato dai sistemi informatici INAIL. Altermine di ogni singola registrazione l'utente visualizzerà un messaggio cheattesta la corretta presa in carico dell'invio. Le date e gli orari dell'apertura e della chiusura dello sportello informatico per l'invio delle domande, saranno pubblicati sul sito www.inail.it a partire dal 3 giugno 2015. **Per informazioni telefona allo 0968.1901766 o invia una e-mail a:**info@innovazionesviluppo.it